# **pg\_hint\_plan**

**get the right plan without surprises**

**Franck Pachot, Developer Advocate**

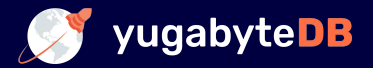

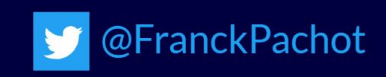

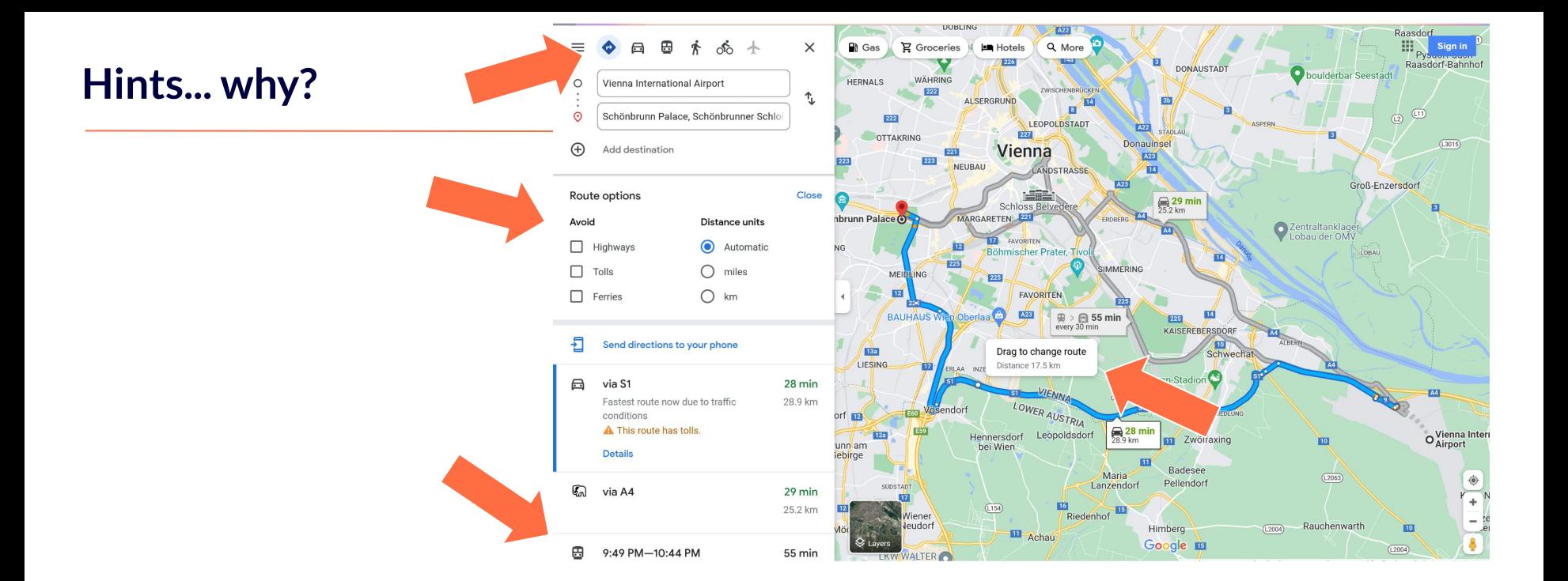

Would it make sense to provide Google Maps without the choice of travel mode, route options, drag to change route?

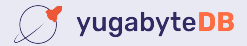

## SQL is a declarative language

the query planner generates the procedural code to access data

**T** You may want to understand its choices **T** You may want to workaround bad choices **The You may know your data better, want stable plans...** 

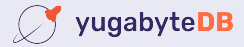

A harmless extension that has never been accepted in PG

# Install [pg\\_hint\\_plan](https://dev.to/yugabyte/build-a-postgresql-docker-image-with-pghintplan-and-pgstatstatements-46pa) ( NTT OSS)

FROM docker.io/postgres:14

ADD

https://github.com/ossc-db/pg\_hint\_plan/releases/download/ /REL14\_1\_4\_0/pg\_hint\_plan14-1.4-1.el8.x86\_64. RUN apt-get update  $-v$ ; apt-get install -y alien  $\sqrt{a}$ lien ./pg hint plan\*.rpm ; dpkg -i pg-hint-plan\*.de

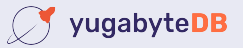

Because SQL is declarative, hints are not SQL -> comments  $/ * _+$ Leading ( (...) ) NestLoop(...) IndexScan(...) Set(...) Rows(...) Parallel(...) \*/ select ... ; insert... ; prepare... ; explain

Easy, if you understand that you rarely need a single hint

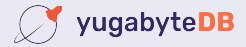

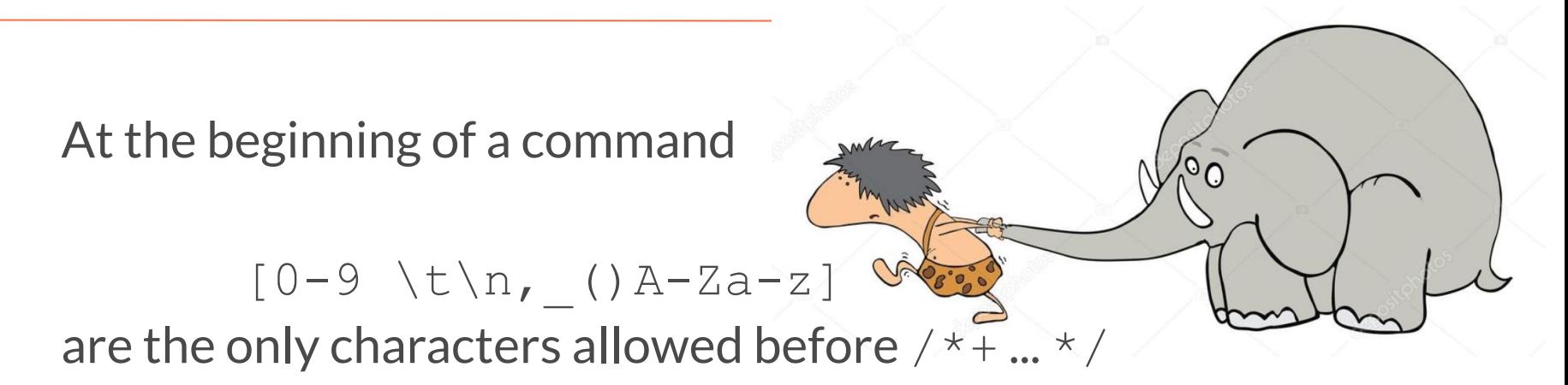

- Syntax errors stop parsing, no nested comment, no  $--$
- In the PREPARE, not the EXECUTE
- $\bullet$  **(** with multi-statement commands ; ; ; \; \; \;

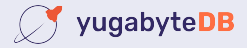

#### **Hints reference tables and subqueries by their aliases**

Many hints have a reference to tables

- by their alias (visible in execution plan)
- case sensitive (even with no quotes)
- Lists are not ordered:

trunk body tusks

head

HashJoin(a b c) = HashJoin(c a b)

● Nested Pairs are ordered:

Leading  $(a(b c))$   $!=$  Leading  $((a b)c))$ 

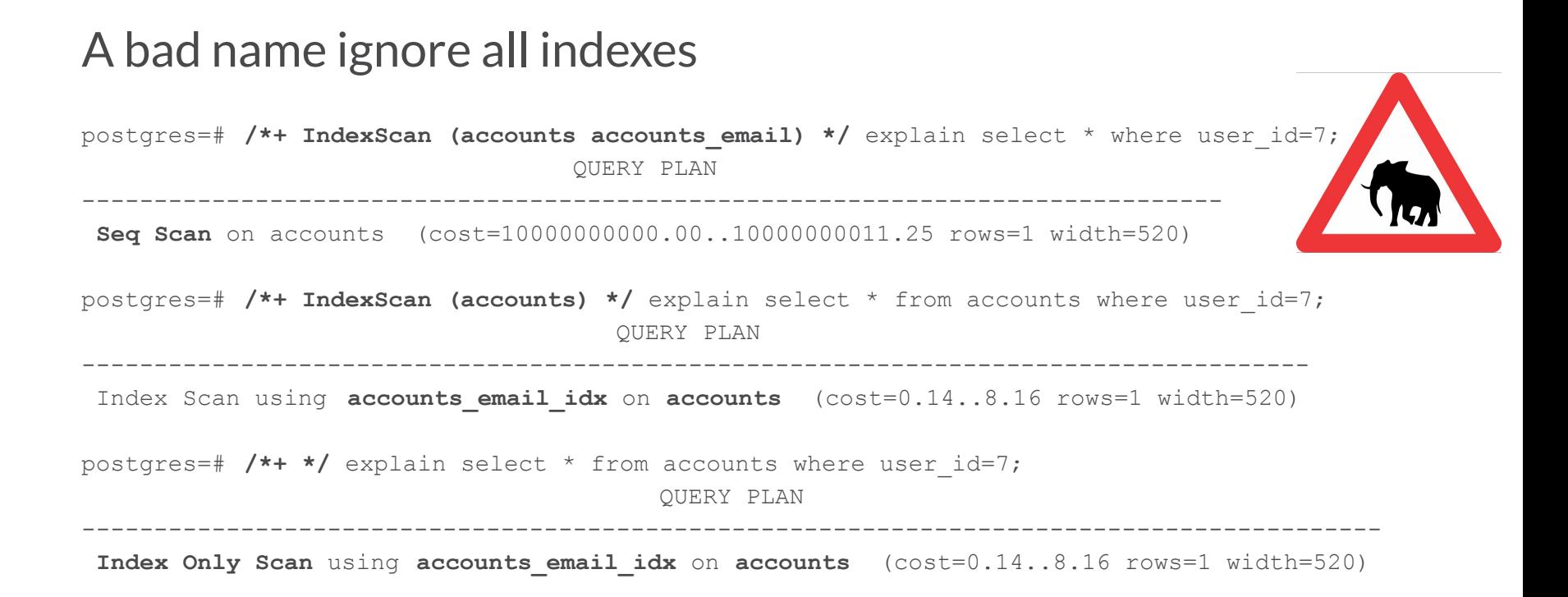

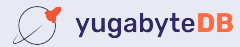

By default: INFO: pg hint plan: hint syntax error

More info in the log (on or verbose): set pg hint plan.debug print=verbose;

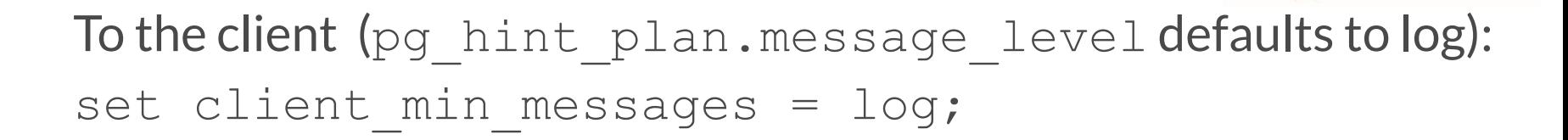

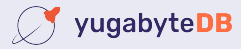

### Hints do not force anything

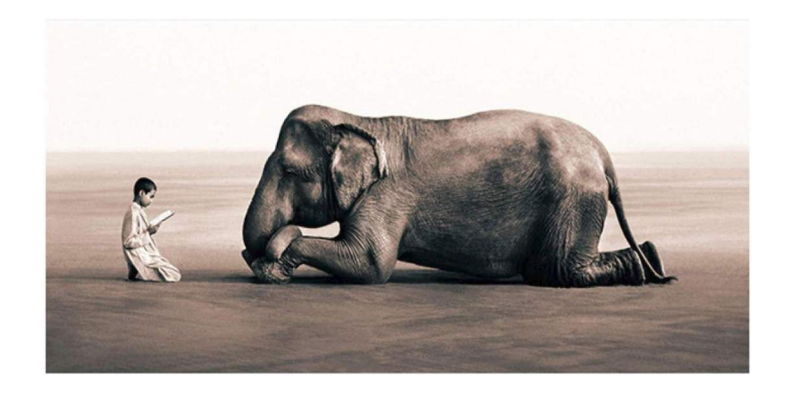

# It can sets high cost for the unwanted access paths Is evaluated during the query planning process

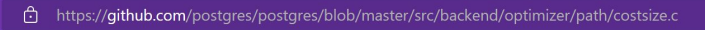

131 Cost disable  $cost = 1.0e10$ ;

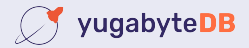

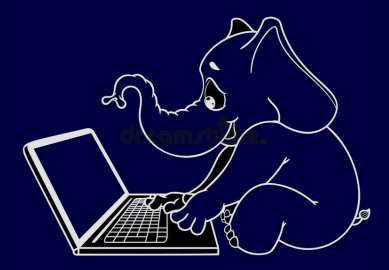

Demo:

Join order Join direction Scan method Setting parameters Cardinality correction

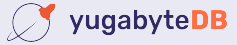

- *n*-1 nested pair of (outer inner) in Leading()
- for each pair: NestLoop(), HashJoin() or MergeJoin() they will have from 2 to *n* aliases (order doesn't matter)
- *n* scan method SeqScan(), IndexScan(), IndexOnlyScan() IndexScanRegexp(), ...

[https://github.com/ossc-db/pg\\_hint\\_plan#hints-list](https://github.com/ossc-db/pg_hint_plan#hints-list)

 count 6\**n*-2 closing (or opening) parentheses000000000-0

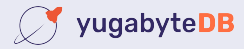

#### **Join selectivity estimation**

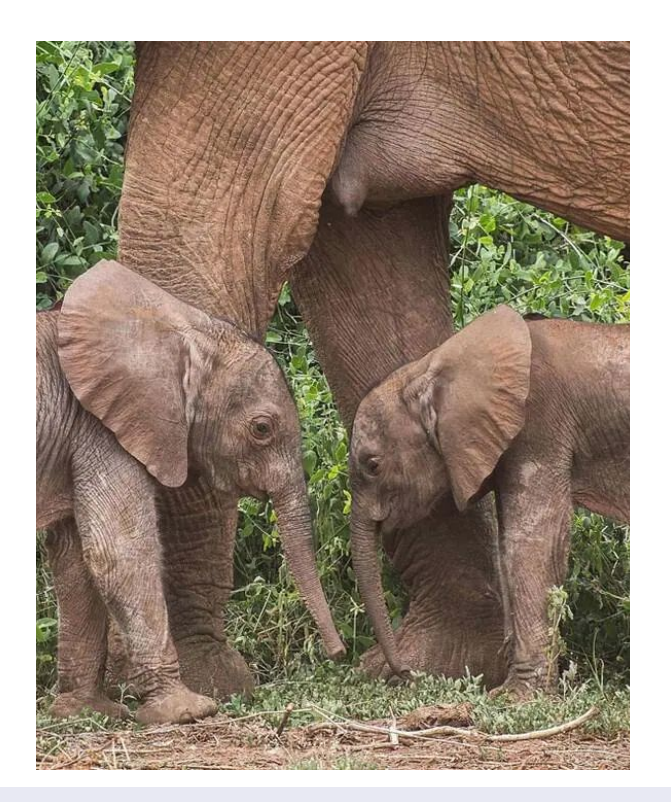

You know you data better than PG

You can fix the cardinality Rows  $(a \ b \ #42)$ 

or, better, apply a factor Rows ( a b c  $*0.3$  )

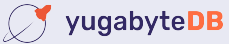

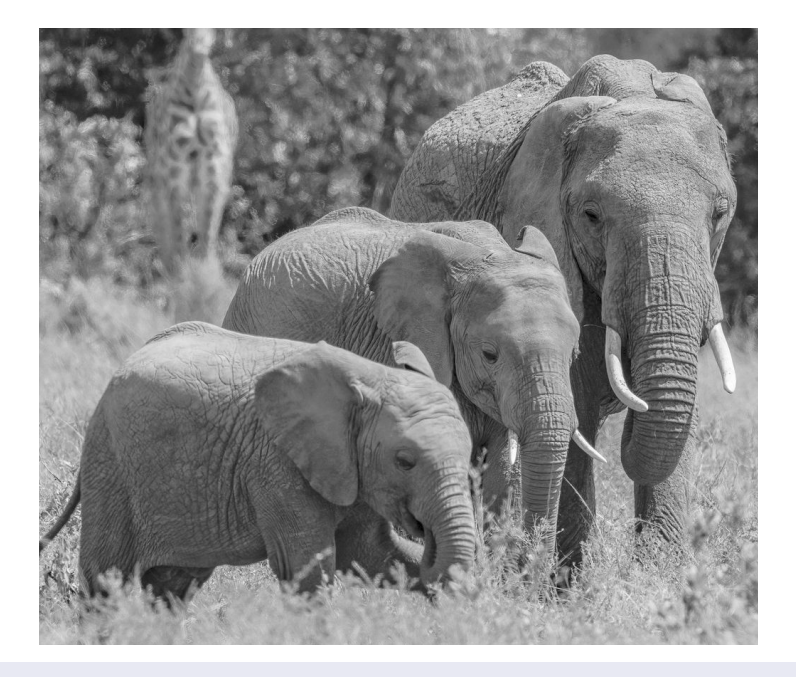

# Example: Follow the order of JOIN clauses:  $/ * +$  Set(join\_collapse\_limit 1) \*/

no risk to forget to reset it back after for planning only, not execution

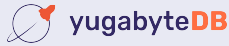

#### **What if you cannot change the query?**

```
create extension pg hint plan;
insert into hint_plan.hints
  (norm_query_string, application_name, hints) values (
 $sql$select * from table where a= $1 and b=?$sql$,
 'my_app', 'Leading( (a b) )'
);
```
set pg hint plan. **enable hint table**=on;

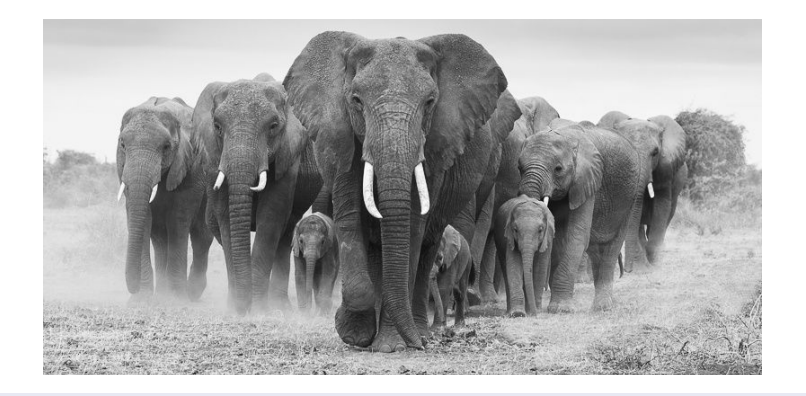

 Applies hints to your application query by matching the command text

- **\$1,\$2** are for prepared statements parameters
- ? is for literals replaced before matching a query
- No final **;** except if there's one in your command

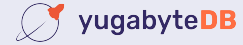

#### **Franck Pachot**

**Developer Advocate at Yugabyte**

Past:

20+ years in databases, dev and ops, consulting

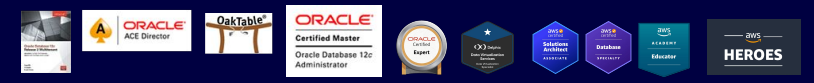

Oracle ACE Director, AWS Data Hero Oracle Certified Master, AWS Database Specialty

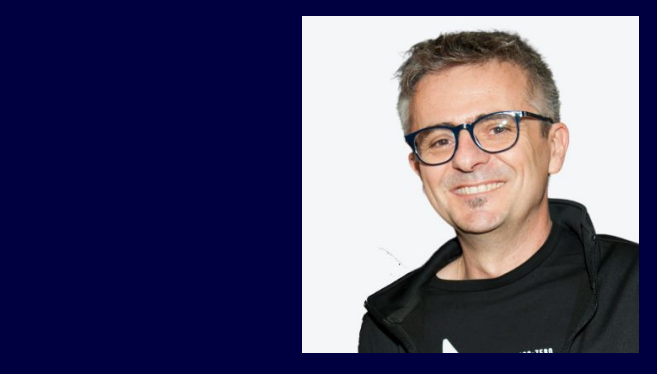

www.twitch.tv/franckpachot fpachot@yugabyte.com dev.to/FranckPachot

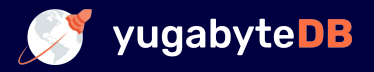

The pg\_hint\_plan repo: [https://github.com/ossc-db/pg\\_hint\\_plan](https://github.com/ossc-db/pg_hint_plan) My blog post series on pg\_hint\_plan: <https://dev.to/franckpachot/series/18404>

### **Franck Pachot, Developer Advocate**

E-mail: fpachot@yugabyte.com

Blogs: dev.to/FranckPachot blog.yugabyte.com/author/fpachot

Twitter: @FranckPachot

Youtube: youtube.pachot.net

Twitch: www.twitch.tv/franckpachot

LinkedIn: www.linkedin.com/in/franckpachot

Community Slack / Github: www.yugabyte.com/community

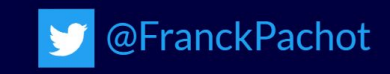

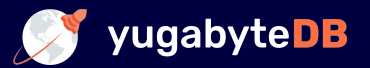